**國立臺南大學** 109 學年度教師在職進修碩士班、碩士在職專班招生網路報名流程及注意事項

- 一、國立臺南大學招生報名系統是在全球資訊網(WWW)上操作的系統,建議考生使用最新版本的 Chrome 或 IE 瀏覽器進行網路報名及各項網路查詢服務。
- 二、網路報名網址: https://admissions.nutn.edu.tw/tceRecruit/
- 三、 如有系統操作問題,請洽電話:06-2133111 轉 241-243 或 604
- 四、 網路報名作業流程:

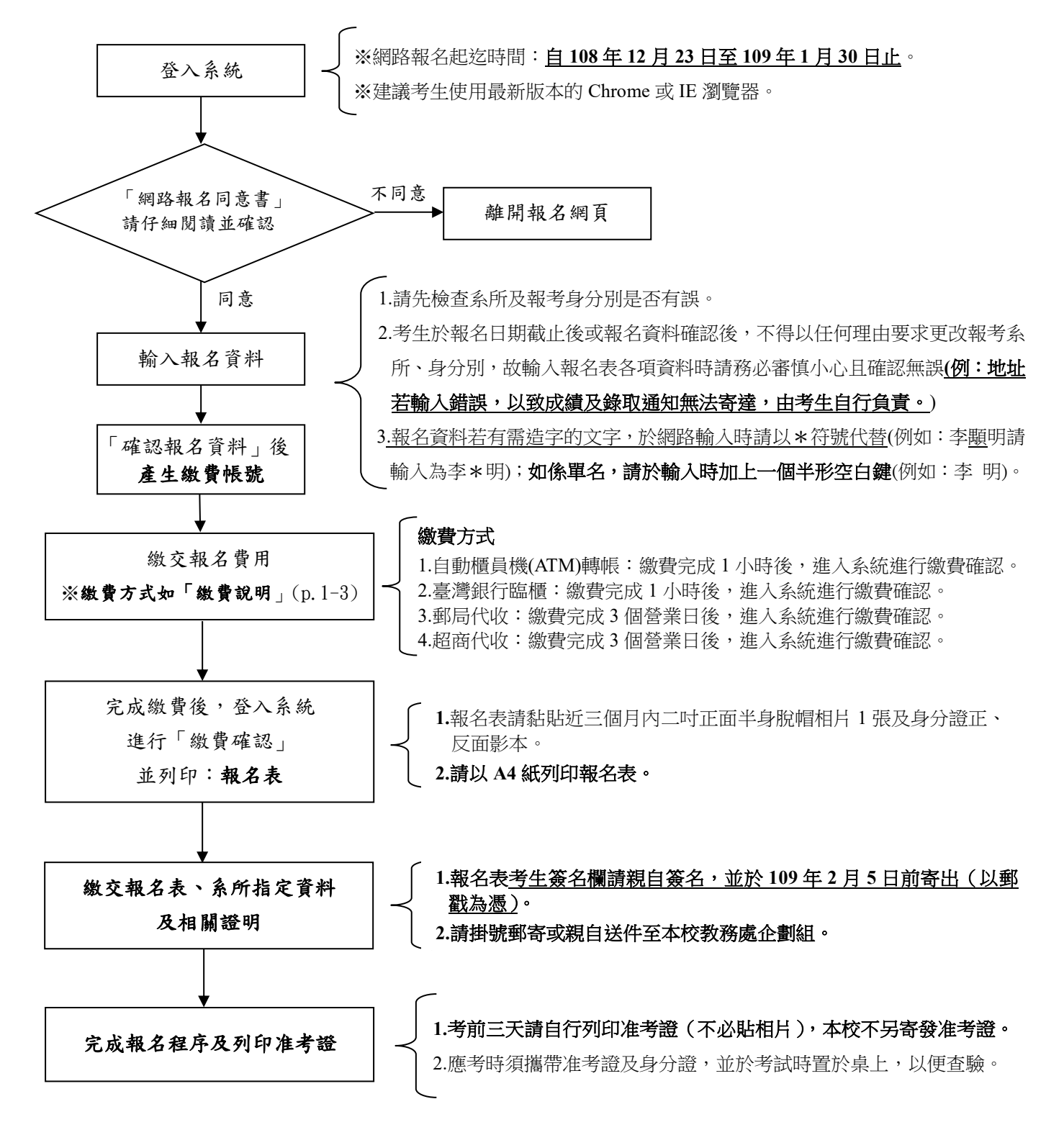